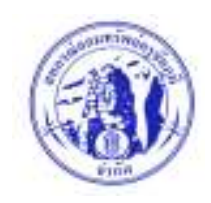

## <u>คำร้องดำเนินการเรื่องต่าง ๆ</u>

## เรียน ผู้จัดการสหกรณ์ออมทรัพย์ครูชัยภูมิ จำกัด

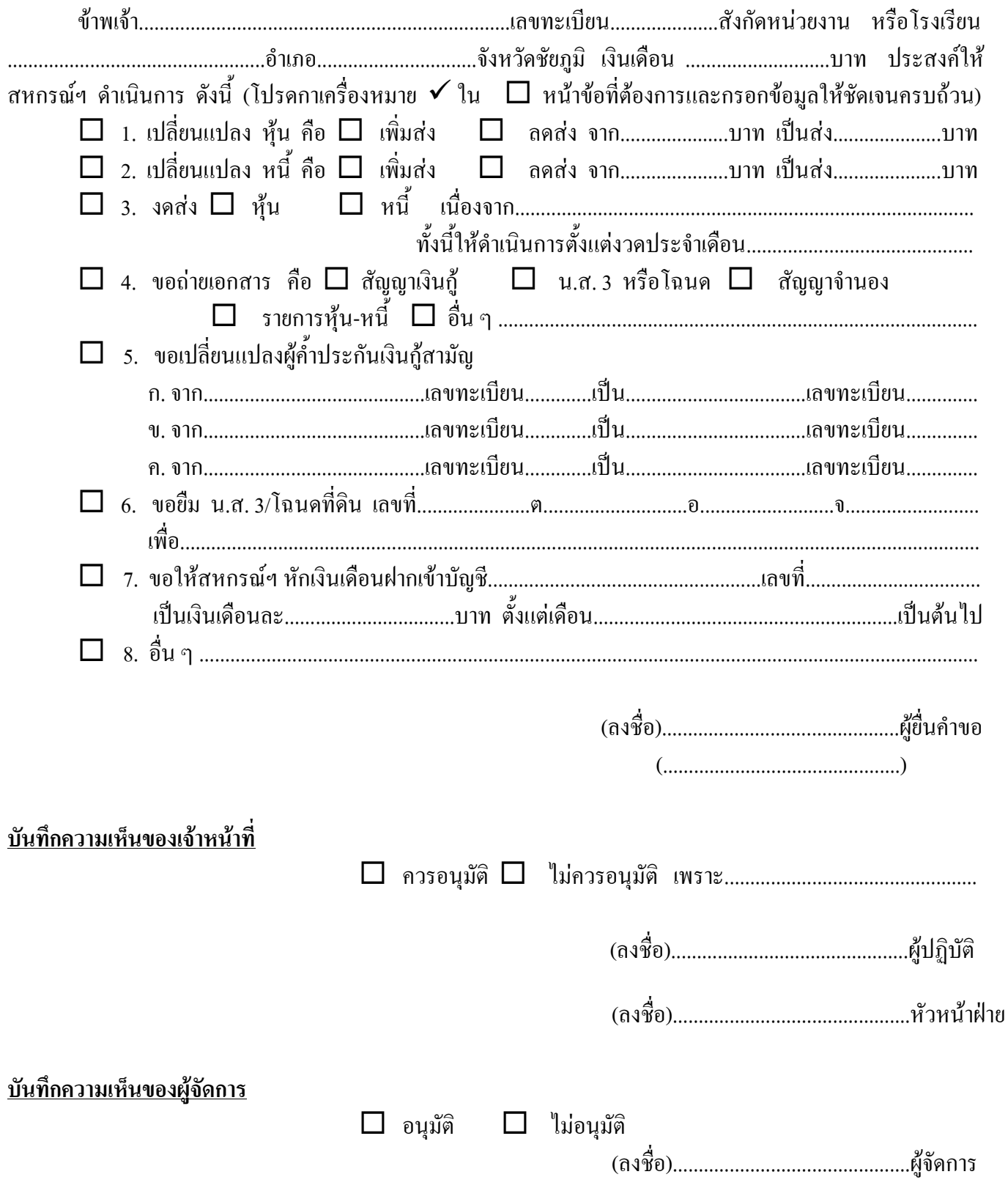